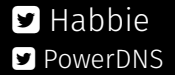

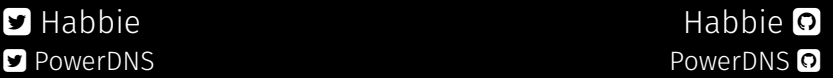

## ANAME: Address-specific DNS Name Redirection (draft-hunt-dnsop-aname)

Peter van Dijk Senior PowerDNS Engineer with Evan Hunt and Anthony Eden

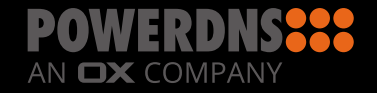

\$ORIGIN example.com.

@ IN SOA ...

@ IN NS ns1

@ IN A 192.0.2.1

www IN CNAME example.com.my-cdn.example.net.

- 1. CNAME at apex
- 2. CNAME flattening
- 3. cron updates
- 4. ALIAS or ANAME from various commercial operators
- 5. ALIAS in open source PowerDNS auth

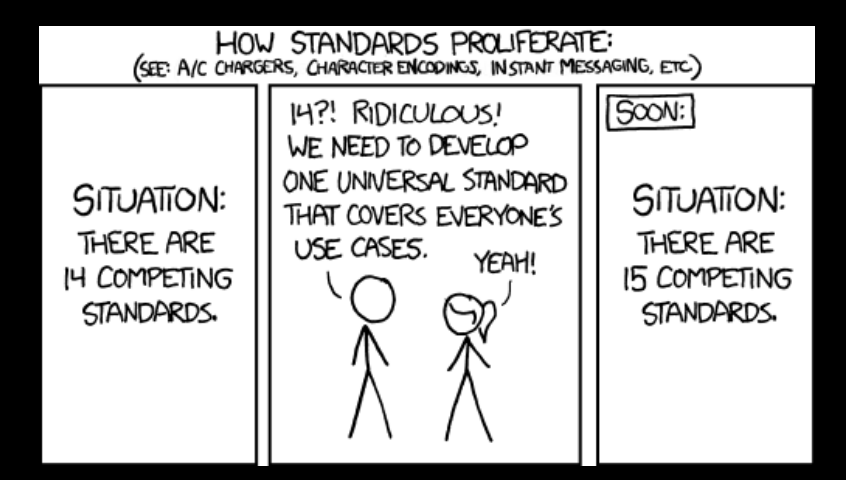

## \$ORIGIN example.com.

- @ IN SOA ...
- @ IN NS ns1
- @ IN ANAME example.com.my-cdn.example.net.
- www IN CNAME example.com.my-cdn.example.net.

;; QUESTION SECTION: ;www.example.com. IN A

;; ANSWER SECTION:

www.example.com. IN CNAME example.com.my-cdn.example.net. example.com.my-cdn.example.net. IN A 198.51.100

- ;; QUESTION SECTION:
- ;example.com. IN A

;; ANSWER SECTION: example.com. 86400 IN ANAME example.com.my-cdn.example.net. example.com. 86400 IN A 198.51.100

- DNSSEC
- loops
- GSLB
- TTL limiting/counting down
- get some code running
- restructure the draft (separate primary and secondary auth behaviour)
- more examples
- figure out what to do with IPv23

## Questions?

Questions? Comments?